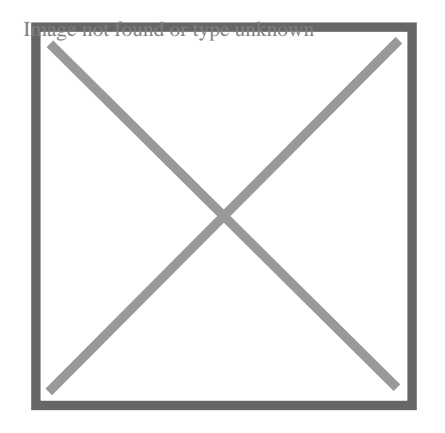

Hello world!

## **Description**

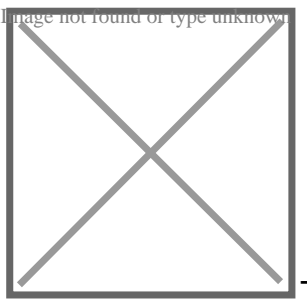

The name "tube" has been used around for several years but has meant

something different, in different contexts. PaintShop Pro has a feature called "Picture tubes", which are elements placed on a project with a click of the mouse. On the other hand, "tubes" have been seen as an element that has been extracted and has no more background, whether that was done in PaintShop Pro or any other graphics program. This has led to common confusions in the use of those elements and their format. Let's look into this more deeply.

## **Picture tubes from PaintShop Pro**

As mentioned above, **Picture Tubes** are elements that can be applied using a click of the mouse after using the **Picture tube** tool.

## **Category**

1. Uncategorized

**Date Created** December 9, 2018 **Author** cloning\_me